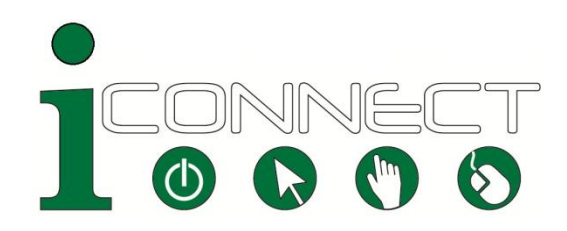

## **Glossary of Computer and Internet Terms**

These and many other computer terms are explained in greater detail in Wikipedia [\(http://www.wikipedia.org/\)](http://www.wikipedia.org/).

**Application:** A computer program that performs specific tasks or a variety of them. Microsoft Word (used for creating text documents) is a word processing application. The abbreviation "App" is commonly used, especially for programs used on smart phones.

**Bookmarks (also called "Favorites"):** A feature in Web browsers that allows you to save the addresses of Web pages you frequently visit, so that you can find them easily.

**Broadband:** A high-speed connection to the Internet that sends and receives digital information much faster than a dial-up telephone connection and is always available.

**Browser:** A computer application that allows you to search for and display files (including Web pages, PDFs, images, video, and audio) over the Internet.

**Chrome:** An Internet browser, made by Google.

**Cloud Computing:** Refers to the ability to access and share computer programs and files over the Internet, rather than from your computer.

**Crash:** A term used for a variety of problems that cause your computer to stop working temporarily. Your computer screen may "freeze," requiring you to restart the computer.

**Cursor:** A flashing vertical line (sometimes other shapes, such as a pointing finger) on your computer screen that shows you where you are. You move the cursor with your computer mouse or the touchpad on your laptop.

**Cyberspace:** A term often used to describe the Internet or the online environment but originally coined to describe an as yet nonexistent, wholly interactive virtual world.

**Desktop:** A metaphor used to describe the way programs and files are laid out on your computer screen, similar to how you might lay out documents and photos on a real desk.

**Download:** To transfer a file from the Internet to your computer.

**Drag and drop:** The computer function of moving text or icons from one place to another by holding down the left mouse button over them and dragging them to another location on your screen.

**Email**: An abbreviation for "electronic mail." Electronic messages, often including attached text or other files, sent from one computer to another via the Internet.

**Firefox:** An Internet browser, made by a nonprofit organization, Mozilla.

**Google:** A company that provides a popular Internet search engine, a free email service, and many other Web applications. Also used as a verb meaning "to search for something on the Internet."

**Gmail:** A free email service provided by Google.

**Icon:** A graphic representation of a computer program, folder, or file. Double-clicking on an icon opens the program or file it represents.

**Internet**: A worldwide network of computers connected to each other by telephone lines, cables, and satellites.

**Internet Explorer:** An Internet browser, made by Microsoft.

**Laptop:** A small computer, consisting of a screen and a keyboard, which folds in half so that it can be easily carried**.**

**Monitor:** The screen of your computer, which displays computer programs and the Internet.

**Mouse wheel:** A wheel in the middle of most computer mice that allows you to scroll up and down a window on your computer screen.

**Navigation bar**: A set of links to the main sections of a website which appears on each Web page within that website.

**Offline:** Not connected to the Internet.

**Online:** Connected to the Internet.

**Password:** A secret combination of letters, numbers, and other characters that you create in order to protect the confidentiality of your information on your computer and on the Internet.

**Portal:** A page on the Internet with links to and information about other web pages—like a door that gives you access to other rooms.

**Register:** To sign up for an Internet service by providing personal information, such as your name and email address.

**Safari:** An Internet browser, made by Apple.

**Search:** To look for something on the Internet using keywords typed into a search engine.

**Search engine:** A large, searchable database of links to millions of websites.

**Smartphone:** A cellular phone that allows you to access email and the Internet.

**Tablet:** A compact, book-sized computer, such as an iPad.

**Toolbar:** A strip of menu options and buttons across the top of many software programs. The bar across the top of your Web browser that contains the backwards, forwards, history, and refresh icons is a toolbar.

**Upload**: To post a file on the Internet.

**URL:** Short for "Universal Resource Locator." It is the address of a Web page that you enter in the address bar of a Web browser; for example: http://www.ccv.edu.

**Virus:** A malicious computer program, often spread through email messages or attachments, which can secretly obtain information from your computer or render it unusable.

**Web Browser:** See Browser.

**Window:** An area on your computer screen where a program, document, Web page, or other information is displayed.

**World Wide Web:** The Web is a system for publishing pages of information on the Internet and for connecting pages using links.